*I* 

 $\mathbf{a}^{\prime}$  .

## LONGO BRAÇO DA LEI 'APANHA 'NOVA TECNOLOGIA

# VIDEOJOGOS Por JOAQUIM ANDRADE

 $\overline{\phantom{a}}$ 

#### Título: « TECHNOCOP· Máquina: Spectrum

A Gremliti, editora que tantas vezes mete o pé na poça, saiu-se bem desta vez, com o titulo que já deve andar a dar muito que fazer a quem apostou na sua compra. Trata- -se, é óbvio, de *Technocop,* um progra-ma que junta dois géneros sob a mes-

ma capa.<br>
Misto de *Out Run* e de *Robocop*<br>
(sem ser qualquer destes títulos), *Tech-*<br> *nocop* lança o jogador para os coman-<br>
dos de um carro da polícia que, em patrulha pelas estradas, tem que disparar sobre os veiculos dos inimigos da lei. Segundo parece todos os outros con- .dutores são inimigos, pois o que há para fazer ao longo de todo o percurso é mesmo disparar-Ihes em cima O carro do polícia tecnológico está

equipado com um canhão que o transforma numa arma terrível para os outros condutores. Mas as coisas tornam- -se ainda mais quentes quando o policia, após ter cumprido uma missão com

OS DEZ'

EMAN,

'MAIS

DA

Os jogos mais vendidos esta semana, em Lisboa, para o micro-computador ZX Spectrum, foram

1.° — DRAGON NINJA<br>2.° — PARIS:DACAR 3.° — BATMANIA<br>4.° — MAVE MOVES 5.° — SUPERMAN<br>6.° — ROBOCOP

os seguintes:

O carro trata de parar automatica-<br>mente quando o jogador está a chegar<br>ao local do crime. E então a cena<br>muda radicalmente, com o polícia a<br>aparecer numa zona de muitas portas e perigos. É um bloco de apartamentos onde o malvado que se procura (favor confirmar a identificação no imenso re-lógio de pulso) está a tratar de juntar alguns dinheiros alheios.

ladrão pára. . A metralhadora é a melhor forma de. resolver o problema, mas há alturas em , que ordens vindas de çima indicam que o meliante deve ser capturado vivo. Então há que usar a rede e ser eficiente. Ou vamos assistir ao desaparecimentó de mais um polícia.<br>
Como já se indicou, vencer cada

Esta lista é elaboradã com a cQlaboraÇão dos estabelecimentos José Meio e Silva, T riu. dus, Ouantum (Centro Comercial da Portela) e Chai Chai (Centro Comercial São João de Deus).

sucesso total (ver já de seguida mais pormenores), recebe não só um louvor mas também equipamento mais sofisticado.

> vel. Está tudo no mesmo bloco. Pouca cor é o resultado de o jogo ter toda a programação enfiada no<br>mesmo carregamento. Pouca cor e<br>uma repetição aborrecida dos inimigos

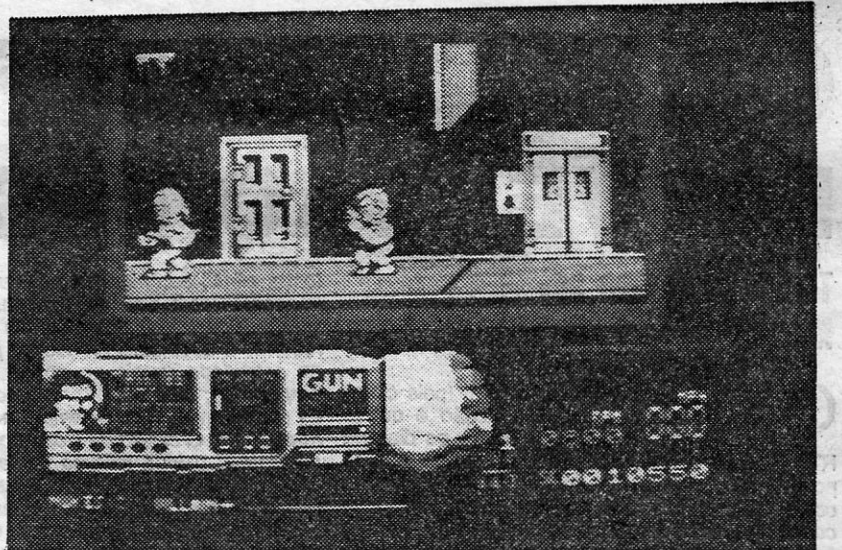

Vai o nosso representante da lei todo sossegado, aos tiros, pela estrada fora, quando no rádio de bordo (tudo em letrinhas no «écran») lhe é dada a indicação de que um terríyel bandido está a fazer um assalto. E tempo de acelerar até lá, preparando tudo para um terrível combate.

> Na secção de apartamentos de Technocop o relógio de pulso do polícia entra em funcionamento. No lado esquerdo' aparece uma foto' do ladrão a capturar, seguida do radar e do Indicador da arma utilizada no momento. Tudo bem explicado, deixando ainda um espaço generoso para a janela da acção

Título: «ASPAR» Máquina: Spectrum

**V** ROOUUMMM... Montado na sua

moto, Aspar, o grande campeão espanhol das provas em pista corta a curva. a quase 200 quilómetros por hora. De repente, sai-lhe um pixel ao caminho e pumba, catrapumba, Aspar, «espalha-se» pelo chão fora, acreditando que agora é que vai desapare-<br>cer. Errado, afinal estava era a sonhar

tanto mas sim por defeito. E mau, já não por tanto mas sim por defeito. É que Aspar

muladores de motos (esqueci os no- fazer pensar que o jogo deve ser de<br>mes) de alto gabarito (palavra cara 1980. Ou antes...<br>esta, ouvi-a da boca de um ministro), e, É estranho que a Dinamic tenha

Tiroteio é algo que não Jalta nesta secção. Há sequazes do' malvado-mor a saltarem. de todos os lados. Há que usar a. metralhadora sabiamente, enquanto se procura chegar junto do chefão. E como há um tempo limite para o fazer. é bom não. arrastar os pés.

> nha é um simulador ao estilo dos da<br>Code Masters, o que não fica nada bem à Dinamic que, já o provou, sabe

> e f faz-se tudo segundo as regras, para espreitar a pista e descobre-se que o todo é visto de cima, com as motos a

sai à rua já depois (bem depois) de jo- parecerem tudo menos isso, o controle gos como Super Hang-On ou outros si- dificultado e o «scroll» do conjunto a

por isso mesmo, devia sair com querido homenagear um seu compatrio-<br>cuidado.<br>Tal como estamos, Aspar é um jogo pasr tenha caído em desgraça. É que de que só o «screen» de abertura sa- só isso explicaria o que lhe fizeram<br>tisfaz. Uma vez lá dentro o que se apa- neste verdadeiro «espalhanço» da edi-<br>nha é um simulador ao estilo dos da tora espanhola responsável por Nav

melhor. Género: Simulador de controle) Conselho: A evitar

Para ir de' um para outro nível do edifício, há que usar os elevadores. Nem sempre fácil, dado que nem tudo funciona como se desejaria. E há locais onde é preciso saltar para ultrapassar<br>uma abertura no solo. Conveniente, se<br>houver tempo, será olhar o radar do relógio de pulso, que indica onde é que o

## VELHO «CRAZY CARS» GANHA UM CANHÃO

 $\mathbf{D}$ tus volta ao ataque com ... *Crazy Cars'* com canhão. Perdão, o título real é *Fire and Forget,* mas os gráfi~ cos são tão iguais que a confusão é

Num tempo em que a motorização Num' tempo em que a motorização está na mooa (com *Overlander, Tecn-nocop, Roadblasters* e quejandos) *Fire and Forget* tinha que suceder. Resta saber se valerá a pena. É que se *Crazy Cars* já era um jogo «menos mal obri-<br>gado mas já vi melhor» -- se me en-<br>tendem --, duvida-se de que este Fire<br>and Forget que copia a fórmula e lhe monta um canhão na memória vá bem

longe nas estradas de uma guera que não é nossa. .

De qualquer modo, para os vivamente interessados no assunto aqui se dei-xa indicado que *Fire and Forget* decorre ao longo de três níveis que os pro-, 'gramadores dividiram em seis secções cada. Cada secção é uma guerra. Con-<br>siga o jogador levar o carro até ao fim de cada uma.delas e vai ganhar a querra...

um destes recontros significa ter mais pontos, mais nomeações e mais equi- .parnento para o carro. E avançar em frente para mais difíceis provas (se bem que sempré do mesmo género). Novidade é que em *Technocop* não é , necessário carregar nível atrás de ní-

Colocar o veículo do lado direito da estrada, mesmo no cantinho, parece resultar para passar niveis com uma ve-locidade de espantar e sem (grandes) problemas com os inimigos. Claro que isto tira interesse ao jogo, mas como pode haver quem queira ir espreitar os níveis mais avançados, aqui fica a sugestão.  $\blacksquare$ 

de dar mais paisagem...<br>Claro que (voltando à dica) avançar pelas esquinas tem o seu preço. E como a subsistência do nosso herói (ou do veículo que o transporta) depende

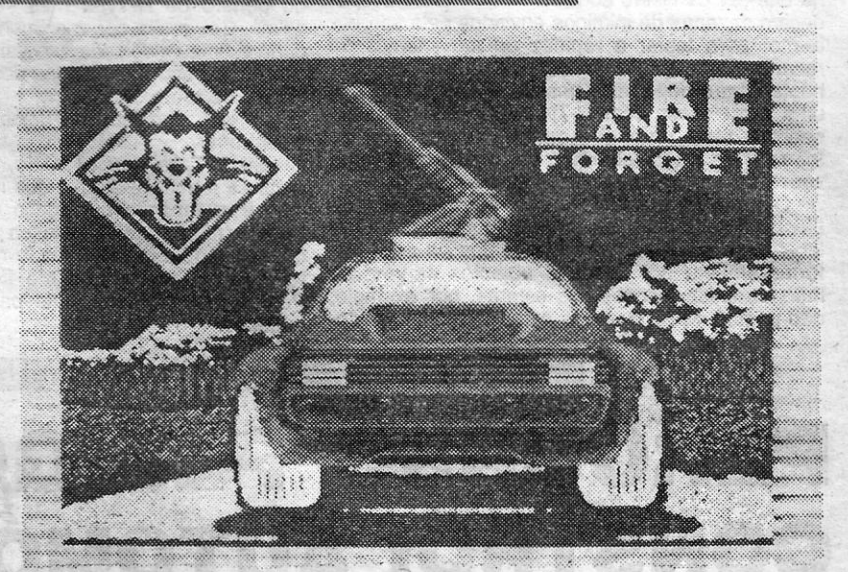

sar noutra estratégia. Como o jogador alcatrão ser bem bonita, a máscara que<br>cedo descobrirá, em Fire and Forget a rodeia dá-lhe (tal como em Crazy cedo descobrirá, em *Fire and Forget*<br>não há vidas para perder. De cada vez<br>que um inimigo nos atinge ou passanão há vidas para perder. De cada vez *Cars*) um ar irreal. Um caso nítido de<br>que um inimigo nos atinge ou passa- um bom «écran» inicial, pena que o

#### $7.° - 4 \times 4$ 8.º — FOOTBALL DIRECTOR II 9.° — ASPER GRAND MASTER<br>10.° — OPERATION WOLF

TOP «A CAPITAL»

Apanhar cones de gasolina dá direito (se do alto não dispararem muito) a avançar guerra"afora. Sempre com um olho no manómetro do combustível, para evitar desgraças. E que quando o nivel começar a baíxar é tempo de penmos sobre uma mina (o grande bo-· jogo...<br>oumm) é o nível de líquido vital que<br>diminui. E quando o depósito estiver a **Género: Acção** 

and *Forget* é fraco (e azul) no que toca **Conselho: Ver antes de** a gráficos. Apesar de a viatura sobre o . comprar.

diminui. E quando o depósito estiver a Género: Acção<br>zero é o fim da corrida. Tal como na Gráficos (1-10): 7<br>vida real...<br>Tal como já se deu a entender, *Fire* **Dificuldade (1-10): 7**<br>and *Forget* é traco (e azul) no que t vida fea....<br>Tal como já se deu-a entender, *Fire* **Dificuldade (1-10): 7** 

na secção dos apartamentos. E a acção também fica toda muito igual após as primeiras voltas. No entanto, Technocop é capaz de prender por umas boas horas e vaie bem a experiência .

Género: Acção<br>Gráficos (1-10): 7 Dificuldade (1-10): 8 Conselho: A comprar.

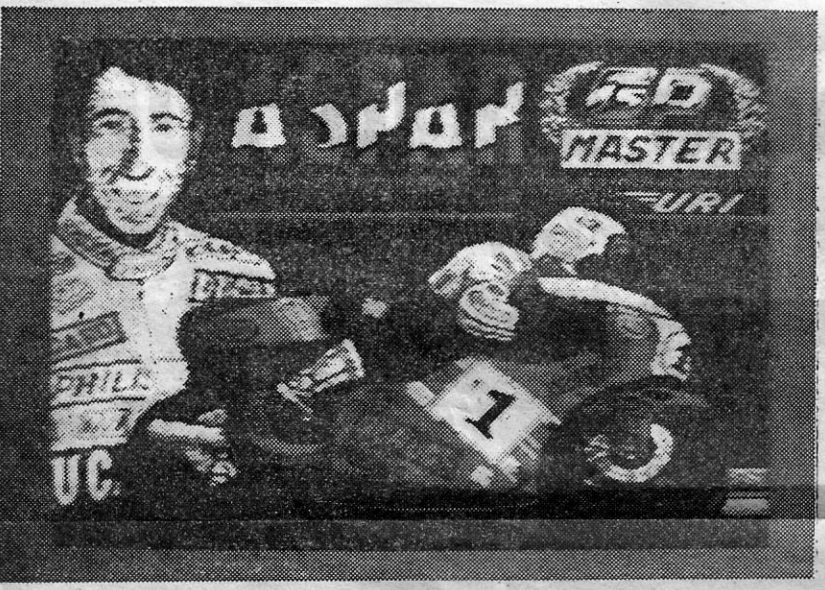

## CORRIDA DE MOTOS É DESASTRE ESPANHOL

Título: «FlRE ANO FORGET» Máquina: Spectrum EPOIS de *Crazy Cars* eis que Ti-

> Quem seguir a dica acima vai des-cobrir (bem depressa) que a paisagem de *Fire and Forget* é toda muito a mesma. O que não pode ser uma surpresa dado que o jogo carrega todos os ni-veis de uma só vez. E com 18 níveis em memória até um 128K se esquece

> do combustível recolhido pelo caminho (são os cones que aparecem no meio da estrada) quem não os recolher não irá muito além do quarto nível.

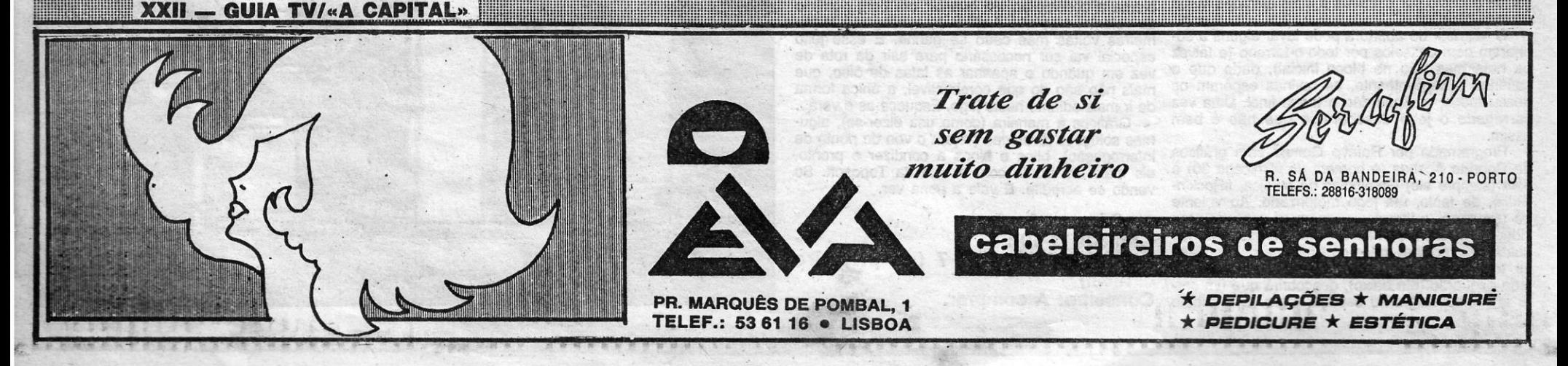

A CAPITAL SEXTA-FEIRA, 31 DE MARÇO DE 1989 61

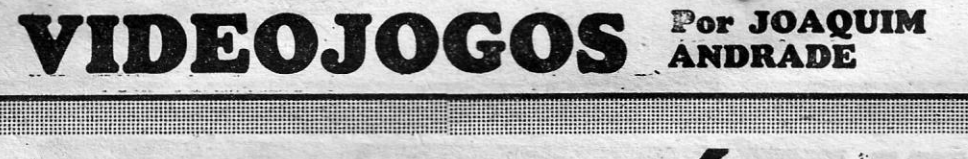

# **OS INTOCAVEIS**  $EM$   $VERSÃO$   $MICRO$

#### Título: «CHICAGO 30» **Máquina: Spectrum**

:

*tos e, afinal, os únicos que frequentam* o *percurso .* 

*mal e de bom tom nestas coisas. . Chicâgo 30* <sup>é</sup>visto como se *o.jogadõr* estíves-se no cinema a assistir a um filme. E na audiência há pouca gente (ainda bem, não falam, não comem amendoins ou batatas fritas) que tende a diminuir de cada vez que Ness perde uma vida. Se pensa que os espectadores estão simplesmente a abandonar a sala está enganado. O que sucede é que aquelas cabecinhas saltando lá mais à frente são o contador de vidas escolhido pela. Toposott, E cada vez que uma vida se vai, o cinema perde uma cabeça.

*horizontal (com algumas escadas} de Ness. Ao todo* há *quatro secções* a *percorrer para resolver* a *questão. Partindo do porto, onde' intan-, . sa actividade revela ao polícia que algo está* a *preparar-se, há oue correr até aos' limites da cidade (é SI!fTIpre B direito) sempre B disparar sobre os malfeitores. O'centro da cidade preenche* a *secção \$9guinte* e *o jogQ termina (se o jogador não der cabo das vidas antes) no armazém, como* é *nor-*

Graficamente o jogo não é de estarrecer. Tudo<br>bem composto, no sítio certo, talvez com algum exagero nos pormenores, o que cria coníusão em determinados pontos do percurso. Mas não é nada com que não se possa viver passados *os* primei-

que também vai obrigar a exercitar os dedinhos. jogos, facilitando a vida (eternidade, eis<br>Mas uma vez descoberto o método, é ver os vi- aos mais desajeitados (e a mim --- JA). lões caírem como pardais (ou será como tordos?). E cuidado com os automóveis pretos que circulam Género; Acção pela rua...

a rua...<br>Os mais preocupados com a falta de vidas po- **Gráficos (1-10): 7.**<br>m procurar as teclas mágicas na zona central **Dificuldade (1-10): 9.** dem procurar as teclas mágicas na zona central Difficuldade (1-10): 9<br>do teclado. São só duas e dão direito a vidas infi- **Conselho: A comprar.** do teclado. São só duas e dão direito a vidas infi-

Dominar os movimentos de Elliot Ness é algo nitas. Uma benesse que começa a ser regra nos que também vai obrigar a exercitar os dedinhos. jogos, facilitando a vida (eternidade, eis-me aqui)

### are parecem ser milhen- ros moment.<br>A Maria Maria Maria Maria Maria Maria Maria Maria Maria Maria Maria Maria Maria Maria Maria Maria Maria Maria<br>A Maria Maria Maria Maria Maria Maria Maria Maria Maria Maria Maria Maria Ma **PRIMO. DE** cc.EXOLON·» , .' É BOM COMO TUDO

#### Título: «DARK FUSION» **Máquina: Spectrum**

**O** tempo é o da lei seca, o local (pois claro) os Estados Unidos. E a acção é quase igual à dos «Intocáveis» (todos os dias na igual à dos «Intocáveis» (todos os dias na RTP 2 às 20 horas). Quem não quiser ver a série pode mudar de canal, carregar *Chicago 30.. no. computador e dizer* à *(amnia que* a *televisão* está *com soluços. Ta/vez alguém acredite* e *passe uma hora* a *olhar para esta nova aposta da Toposoft.* 

*de jogos dtl computador., - Em Inglaterra, onde* o *jogo ainda não saiu (está quase),* é *Q. Ocean que vai tratar da edição, mas é mesmo com sabor espanhol que* se *deve olhar este «Chicago 30 ••. Que* é *um «tiro neles» do mais simples que* há. mas *sempre capaz de levar qualquer um para mais uma voltinha.* 

dos homens do uísque... Que parecem ser milhen- ros momentos. *Na pele de Elliot Ness (SOZInho desta vez, que*  a *memória não dava para mais)* o *(pobre) jogador tem que percorrer* os *cantos da cidade* em *busca* 

Entrar numa das câmaras de fusão leva o jogador, no interior de uma nave, até à secção conhecida pelo nome de *Alien Zone.* Ali há que destruir uma nave espacial grande de mais para mos--Guerreiros do Guarda» (guarda de guardar trar nesta página. Ficar no canto superior esquer-não da terra) é uma tarefa difícil a que só do pode ajudar. E usar 'a técnica do dedo pesado nhos no estilo simples.

...<br>A prova dos nove chama-se *Dark Fusion* e tem Há duas naves gigantes para destruir, cada<br>elo da Gremlin, Programado por Jobbee, Berni, uma delas acedida através de uma câmara espesempre aos tiros...

Comparison com requinte, eis algo que Dark Fu-<br>Zona de combate é mesmo uma secção onde sign oferece aos que optarem por mais um jogo<br>A que pôr os lasers ao rubro enquanto se despe- do género de R-Type mas sem o primor dest ças à roda são mais alguns dos trunfos deste títu-<br>lo da Gremlin.

Dark Fusion tem um único problema: é difícil

vados uma bala de tamanho familiar. E pumba... tempo a forma de atàque dos inimigos, o que pervados uma bala de tamanho familiar. E pumba... tempo a forma de ataque dos inimigos, o que per-<br>O bom de destruir os alienígenas (sempre mite ir avançando um pouco de cada vez. *Dark*<br>eles) é que os ditos deixam estranhos Fusion não possibilita essa técnica e mesmo quando repete movimentos, a rapidez de ataque é Pena..., mas não suficiente para afastar os mais audazes.

*José Manuel Munoz* é *o\_programador de servi*ço. Roberto Acebes tratou dos gráficos e Gomino-*Ias (sempre ele) escreveu* a *música. Um trio de «gangsters •• que vai levar de arromba* o *mercado* 

'NTRAR para o corpo de elite conhecido por<br>
«Guerreiros do Guarda» (guarda de guardar<br>
não da terra) é uma tarefa difícil a que só poucos se arriscam. Os mais aptos já acabaram também não será má ideia. Só assim vai ser pos-*R- Typa, Exolon, Zynaps* e outros «zzaps» do' gé- sfvel voltar à zona de combate para mais uns tiri-

o selo da Gremlin. Programado por Jobbee, Berni and Benn (com nomes assim não admira que se- cíal. Depois, só depois, é possível seguir para a and Benn (com nomes assim não admira que secom o jogador enfiado dentro de um fato de astro- «eles». No fim desta secção há mais uma câmara, nauta, bem ao estilo de *Crosswise,* na chamada que leva até nova *Combat Zone.* E por aí fora,

daçam dezenas de inimigos enviados pelo sargen-<br>to-mor para testar a rapidez de movimentos do to-mor, para testar a rapidez de movimentos do dade e uma velocidade que vai pôr algumas cabe-<br>recruta. Armado com um laser pequenino, o astro-cas à roda são mais alguns dos trunfos deste títunauta com o dedo mais pesado vai descobrir aqui uma semelhança com R-Type. Se deixar o dedo sobre a tecla de «fire» durante um período de para burros. tempo mais longo, vai enviar em direcção aos mal-' Em R-Type, por exemplo, aprende-se com o

local onde estavam momentos antes de se trans-<br>formarem em pó. E esses objectos servem as formarem em po. E esses objectos servem as tal que o astronauta cedo fica feito em nada.<br>mais variadas funções. As esferas, por exemplo, Pena... mas não suficiente para afastar os mais dão pontos. Mas há armas extra bem como pode-

#### PERCURSO PERIGOSO CONSTRÓi· **AUTOMÓVEL**  Título: «ROCK'N'ROLL» de passagem ao nível seguinte. Onde tudo se repete. E por aí fora. . As estradas de *Rock'n'RoIJ* são muito mal fre-

res parecidos com os do Super-Homem. Resta saber usá-Ios.

Máquina: Spectrum<br>S<sup>E</sup> se escrever aqui, logo a abrir, que este jogo<br>o é bom e é espanhol, o que é que toda a<br>gente vai pensar? Acertaram os que pensaram automaticamente, tal como o cão de Pavlov  $\frac{1}{100}$  veículo e disparar uma nuvem de fumo que resol-<br>(onde raio está a campainha?) no nome da editora ve de vez os instintos chocantes do outro conde «nuetros hermanos» que começa por um T. E dutor. . mesmo da Toposoft o *Rock'n'Roll* que vos vai le- Minas na estrada e obstáculos são outro pro-

var de passeio por estradas e mais estradas numa blema a considerar. Há que ter um bom domínio<br>correria infinda. O «écran» de abertura pode levar alguns a so-<br>meiras voltas mas cedo se ganha. É esse jeito<br>nharem com passeios por todo-o-terreno (e talvez especial vai ser necessário para sair da rota de<br>os haja mas não no bloco inicia especial vai ser necessário para sair da rota de vez em quando e apanhar as latas de óleo, que caminho é serpenteante, as ravinas esperam os mais não são do que combustível, a única forma

assim.<br>
mas soluções divertidas (vejam o voo do ponto de<br>
Programado por Rafayo Gomez com gráficos interrogação), blips e blops a condizer e pronto,<br>
de Roberto Acebes (o homem de fiChicago 30) e eis mais um trunfo com o s interrogação), blips e blops a condizer e pronto, vendo se acredita. E vale a pena ver.

descuidados, os jipes dão o toque final. Uma vez de ir mais adiante neste jogo. Esqueça-as e verá...<br>Carregado o jogo descobre-se que não é bem Gráficos à maneira (como usa dizer-se), algucarregado o jogo descobre-se que não é bem Gráficos à maneira (como usa dizer-se), algu-

de Roberto Acebes (o homem de fiChicago 30) e eis mais um trunfo com o selo da Toposoft. Só<br>com (sempre ele) Gominolas na música, fiRock'n- vendo se acredita. É vale a pena ver. 'Rollé, de facto, um jogo motorizado. Ao volante de um carro, o jogador percorre as ruas de uma<br>cidade e recolhe pontos de interrogação. Quando Gr**áficos (1-10): 8**<br>acabar de recolher todos os símbolos de um nível, **prejaculadado (1-10): 7 (no prime** de um carro, o jogador percorre as ruas de uma<br>cidade e recolhe pontos de interrogação. Quando<br>acabar de recolher todos os símbolos de um nível,<br>se tiver a paciência para espreitar na janela do **Dificuldade (1-10): 7 (no p** lado esquerdo (em baixo), descobrirá que um car-<br>ro inteirinho surgiu no espaço negro. É o bilhete **Conselho: A comprar.** ro inteirinho surgiu no espaço negro. É o bilhete

exercise a corrida<br>
Se se escrever aqui, logo a abrir, que este jogo (parecem os fórmula 1) que teimam em chocar<br>
é bom e é espanhol, o que é que toda a contra o nosso popó, o que tem consequências<br>
gente vai pensar? Acert ve de vez os instintos chocantes do outro con-

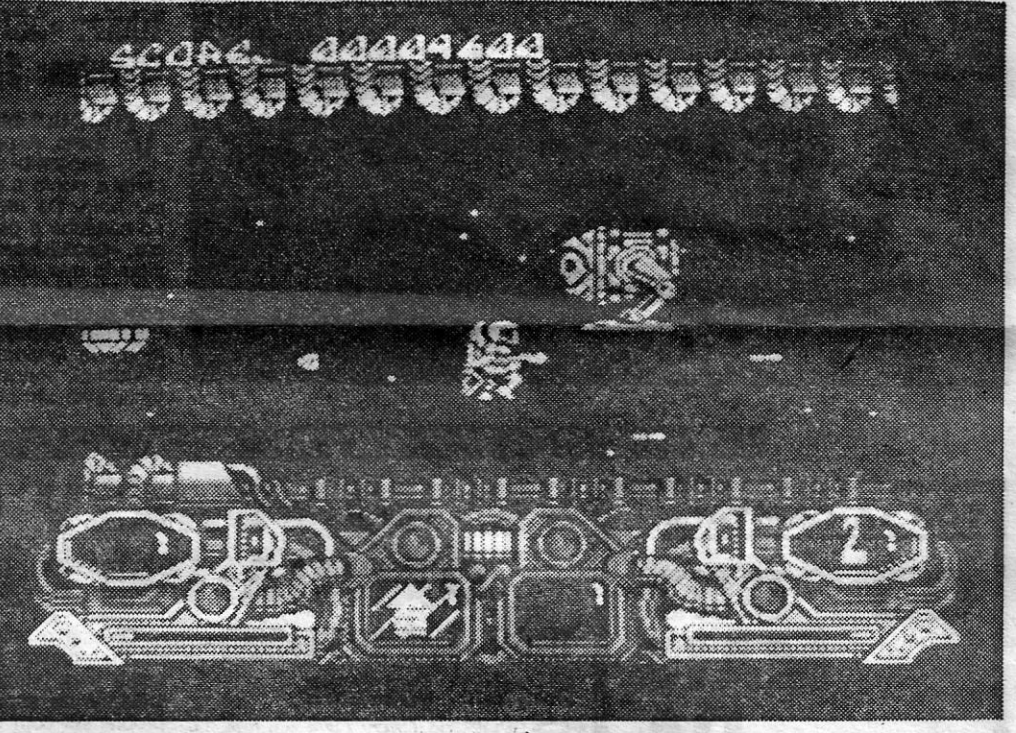

Género: Acção Gráficos (1-10): 8

Dificuldade (1-10): 9 Conselho: A comprar.

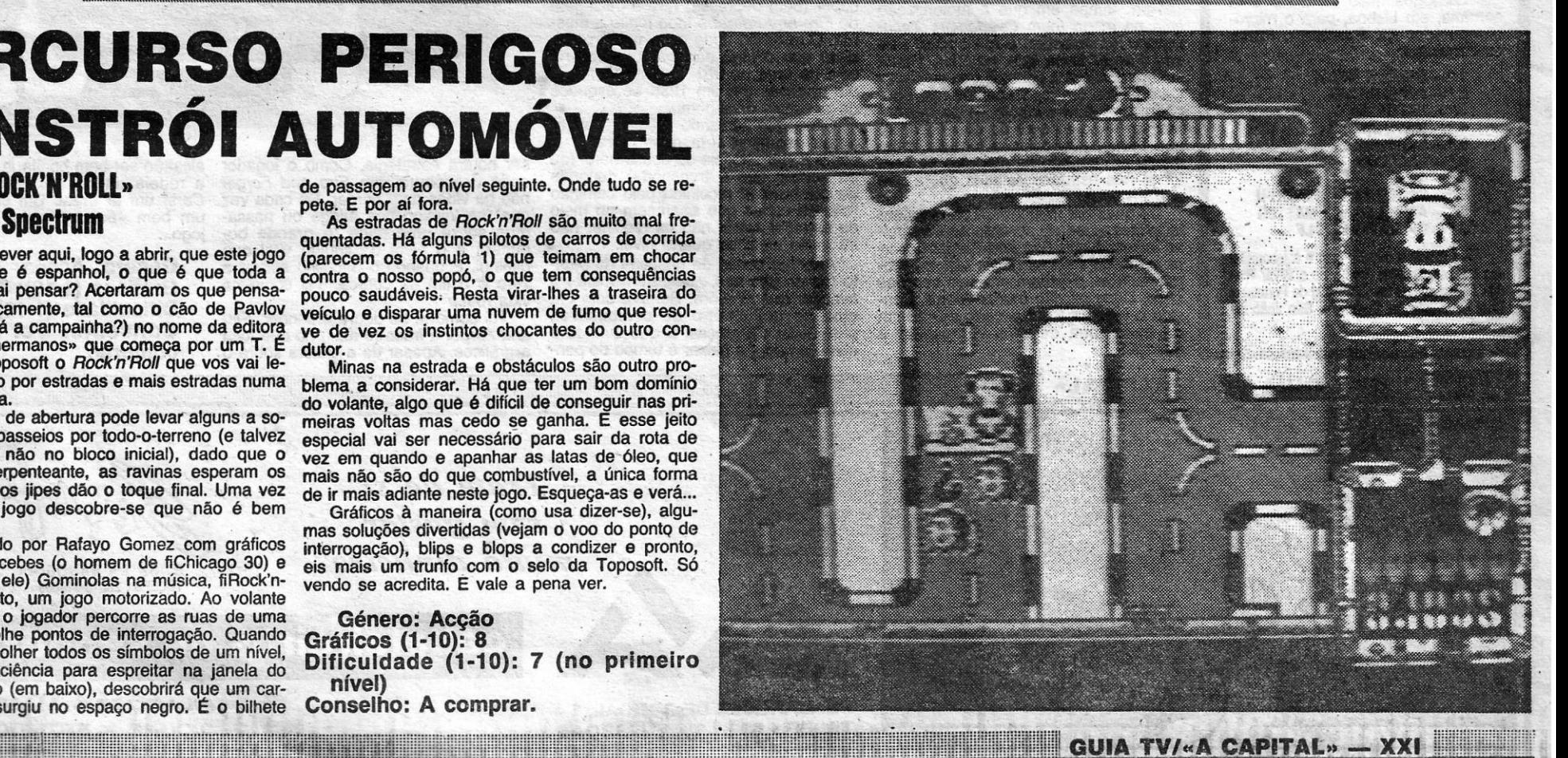

**Pokes & Dicas** 

A BRE-SE esta semana com a indicação de que ele há gente que copia programas e depois os envia para o «Linha a Linha» BRE-SE esta semana com a indicação de que ele há gente que copia programas e com um *copyright* de todo o tamanho. Quem o escreve são os leitores de Mara, *Edson Bártolo* e *Rui Miguel Ferreira,* que são membros da CAOS (Computer Advanced Organization for the Spectrum) que, em português, é: Companhia Avançada de Orqanízação do Spectrum.

**Estes leitores referem que o coordenador aqui** no Poço (eu? — JA) não deve ter o manual do computador que usa pois. alguns dos programas' até são cópias de páginas do dito, Errado... o que se passa é que este coordenador não tem tempo para ir espreitar tudo todo o tempo. E, claro, confia nos leitores. Se alguns leitores não sabem merecer esta confiança... não há muito a . fazer. Aliás é essa a razão por que a seçção de «Linha a Linha» não tem prémios. E é também por essa razão que os. prémios para *dicas* desapareceram. Agora só há prérníos para alguns «Beprise» que são bem feitos, em bom português (assim assim já dá ... ) e para outras *dicas*  alargadas que realmente demonstram que o leitor que as envia andou a estudar o jogo com' aten-ção e não a ler revistas à pressa. E disse ...

Voltando à CAOS (que tem o esconderijo na Rua Serpa Pinto, It. B-4.º dt.º - 2640 Mafra), eles enviaram uma série de' *dicas* para esta secção que valem bem o papel gasto com a sua publicação. E como se optou por publicar quase na íntegra a carta destes atentos mafrenses, façam fa-vor de ler tudo até à última linha.

Uma coisa que nos está a preocupar são aqueles pseudopiratas que pegam em meia dúzia de programas tirados - notem bem! - até dos seus próprios manuais e — «UAU! — vêem o<br>seu nome publicado e reconhecido num jornal. É claro que o manual que o coordenador desta abençoada secção (ou o seu antecessor) possui não é o do Spectrum + porque notaria que certos programas que chegam ao Poço da Cidade, 26, tinham certas (para não dizer completas) seme-<br>Ihanças (à parte a habitual linha: 10 REM O<br>nome do infeliz) com os programas de demons-<br>tração desse dito manual. Por pensar que se deve enviar material inédito, aqui vão algumas *dicas* e alguns códigos totalmente descobertos por nós

 $\lambda$ 

*. QUAZA TRpN - Quazatron* é um jogo um pouco antigo mas nunca ultrapassado. A missão é destruir todos os robôs da cidade *Quazatron.* Os robôs podem ser destruídos através da arma, fazendo *grapple,* ou atirando-nos ao robô (gasta muita energia). A cidade é constitulda por níveis, quanto mais alto estiver o nível' (ver mapa) mais fácil ele é. Muda-se de nlvel por elevadores (uma espécie de buraco onde se carrega em FIRE). Pela cidade estão, espalhadas lajes com uma espécie de símbolo de raio-X que nos dão energia, mas que é pouco útil; no entanto, devem ir até uma quando caem ou quando estãe danificados *(damages).* A propósito, o sorriso de *Klepto* indica a nossa energia (larguem as teclas por momentos). Os monitores (espécie de televisões) dão- -nos muitas informações;' mostram-nos em que nivel estamos e o mapa desse nivel, o nosso equipamento e o dos outros robôs, e informações mais detalhadas sobre cada um dos componentes; no entanto, o seu acesso é restrito. Quanto mais fortes forem (em terANTÓNIO JOSE PEORO PLIGUES L6l-SS.

 $\sqrt{2}$ 

NIVEL 2 UNDERGROUND

বে 南 镶  $\frac{1}{2}$ **PEDDA** 85153 9  $\epsilon$  $\mathbf{a}$ **Isnors** ES EN 田 田 田 田  $1+1$ 母  $\overline{A}$ TIKET am  $LEGENDA$ **BALÃO • 1000 PONTOS** sibr<br>1919 RASTILMO - NATA BeHMEA用B目  $\blacksquare$ **OBJECTOS QUE CHEN-TURKE** *k,6,c,'jt, ',.-* OIIeLlo:.

dem de nível no elevador que estiver mais próximo. Aí não se preocupem com os flas*hes.* Retirem o *chassis,* o *power,* mas principalmente o *Disruptor* (arma), e conservem o<br>*device)* de algum B 2, B 3 ou<sub>.</sub> B 4. Vão até ao nivel mais alto e esperem até estar o maior número de robôs à vista e disparem «jestrutivo, não?). No entanto o *disruptor*  tem as suas desvantagens: gasta muita. energia à existem robôs que estão protegidos (como vocês). Também existem robôs que por' terem multá energia só morrem com dois ou três disparos. Agora que Klepto está equipado «só» têm que visitar todos os níveis de *Quazatron* matando os robôs (consultem os monitores para saberem quais os *dróides* que não podem matar). Quando estiverem a necessitar de energia vão ao nível 'mais baixo e aferroem Um robô da classe *Alpha.* Já agora, além do *power,* retirem-lhe' o *chassis* e o *drlve.* Voltam à vossa excursão pela cidade e repitam tudo até só faltar . o último nlvel, guarc!em-no para o fim. Aferroem (fazer *grapple*) um *AI* e retirem-lhe, além do hábitual, o *autocannon*. E a altura de visitarem o resto dos níveis para matarem os poucos que ainda vivem. Voltem ao último nível e matem todos excepto um AI ou um *AB*, de que vão retirar o *power*, e já está... Primeira cidade completa. Os melhores *chassis, drives e power* encontram-se nos robôs da classe Alpha.

<u> Maria Maria Maria Maria Maria Maria Maria Maria Maria Maria Maria Maria Maria Maria Maria Maria Maria Maria </u>

**TERRA CRESTA — Este jogo não é muito difícil. Vocês só têm de saber onde se colo**cam. O mais difícil é o princípio. Subam . tudo logo no início; quando as naves aparecern a descer devagar (sempre 'a disparar) e verão que elas começam a dar a volta à vossa frente e não por trás. Quando tiverem apenas uma nave extra, abram *(split)* que é mais fácil. Quando tiverem mais de uma nave extra não abram. que não é preciso e é sempre mais uma protecção que têm. Quando não aparecem mais naves tenham cúldado porque a nave mãe está 'à espera que. as naves que estão no quadro' desapareçam; elas, normalmente, vêm por baixo. Mal ela apareça ponharn-se por baixo dela (mesmo ao pé) a disparar. Assim que ela chegar lá acima começa a disparar, mas até lá já ela levou uma boa dose de tiros; ponham-se ao pé dela a disparar que ela não resiste. Depois de formar a Águia deixe que um tiro (só um) vos toque, perderão a última nave de propósito para mais à frente tomarem a apanhá-la e formar a Águia outra<br>vez. Podem fazer duas Águias por nível (se não morrerem ou Perderem outra nave). mas ao ápanhar a segunda Águia não a percam (a última nave) até ao fim do nível pois podem aparecer umas naves (as piores) que descem aos circulos e depois sobem atrás de vocês. Aí o escudo pode ser<br>bastante útil. (Continua na página seguinte) bastante útil. *(CotÍtinua na página seguinte)* l . \_

Quanto aos *devices,* eles têm funções variá- · veis embora o mais aconselhável seja o *Disruptor shields.* Eis a lista dos *devices:* DE-TECTOR - assinala os níveis que já estão vazios (só quando se anda de elevador para<br>mudar de nível); OVERDRIVE — aumenta a<br>capacidade do *drive;* LASER SHIELD — es-· cudos, contra tasers; DISRUPTOR SHIELD - escuto contra o *dismptor; power* BOO~T - aumenta a capacidade do POWER; RAM THRUSTER - ao chocarmos contra um robô destruímo-lo.

**GUIA TV/«A CAPITAL» - XXIII** 

Aceitam-se informações acerca daquele A que de vez em quando está a piscar no painel de *score*.

mos de *grapple)* mais indicações extraem. Ao «grapplar» um robô verão dois circuitos. Durante alguns momentos podem escolher o circuito que mais vos convém. O circuito no qual se pode acertar sem que o oponente anule os nossos tiros e ao mesmo tempo que ele tenha poucos sítios onde nos acertar e nós muitos sltios onde lhe acertar é o circuito ideal. O objectivo é tornar a barra que está ao meio da cor que estamos a . usar. Quanto mais partes forem nossas, mais componentes poderão recolher do robô inimigo. Quando ganharem verão o equipa-.mento do advesârio e poderão escolheraquilo que interessar mais (se não estiver danificado). Podem escolher entre: DRIVE - unidade de locomoção; POWER - unidade de energia; WEAPON - arma; CHAS-SIS - unidade que protege e suporta o *dróide*; DEVICE — dispositivo especial. A melhor maneira de vencer neste combate é deixar o intimigo atacar primeiro e, quando chegar a' sensivelmente metade do tempo disponível, atacàr com toda a rapidez. No início do jogo começam com pouco poder de *grapple,* mas se forem fazendo *grapple* a robôs mais poderosos verão as vossas «setas» a aumentar de número. No entanto, se fizerem *grapple* a robôs mais fracos do que o vosso as setas diminuirão. Agora passemos à estratégia do jogo. Comecem a fazer *grapple* a robôs fracos tipo X 9; aumentem pouco a pouco fazendo *grapple* a alguns U 7, R 6, por exemplo. Sedepois aparecer um B 6 atáquem-no também. Quanto ao que tirar deles, fique com o *. Gravitronic MKJI* e o *Desintegrator* do B 6 e (muito importante) retire sempre o *power* de todos eles. Depois vão a um nível (superior do lado direito), que tem uma grande rampa, e faça *grappJe* a üm R 5. Retirem-lhe (além do *power)* o *Disruptor shilds.* Esta peça é . fundamental, por isso nunca a tirem. O que ela faz é proteger o nosso robô daqueles. «relâmpagos» que aparecem nos níveis mais baixos. Agora subam a rampa e muINTE LIVE

*EARTHLIGHT -* O objectivo é apanharem umas caixinhas que vos vão permitir desligar o raio de tracção que vos prende à Lua. Ao equiparem a nave, desçam o número de tiros para 20. Ao checarem com a base a baixa velocidade, ela acopula-se automatiçamente ao nosso módulo e saberão o essen-Cial sobre a missão. Evitem os inimigos, se possível, subindo um pouco. Assim se tiverem inimigos ao pé das caixas não correm o risco de as destruir acidentalmente (se isso<br>acontecer, voltar à base e depois ir lá outra vez). Em níveis mais difíceis terão de utilizar o teletransportador; não entrem com muita velocidade pois sairão do outro lado à mesma velocidade.

*.. : ~:~:::~: !i~* :)!: ::: :;::: ... . :::::::::::!::::;;::::::::::::::::::::::::::::

### " **VIDEOJOGOS' Por JOAQUIM ANDRADE**

## **Pokes & Dicas**

**SEXIMATIONS**, 21 DE MI

Queremos apelar para os leitores de «A Capital» que tenham a versão do *Uridium* que entra

#### *Skate Crazy*

Do lado um já chegaram ao' Poço mil e-vinte 'e dois mapas, mas do lado oposto (que é o dois) pouca fruta nos dão. Agora, é, tempo de parar os lamentos. Enviado por *Pedro Migue/* e' por *António José Fonseéa vtelre,* da Rua Luís de Ca-rnões, *88-r/c -'* 3000' Coimbra, o percurso' todi-nho de *Skate Crazy* aí está para .que todos o

conheçam de cor e salteado. E há *dicas.*<br>Estes leitores necessitam de ajudas para *Knightmare* e o terceiro nível de *Sigma \$even.*  Quem sabe disto?

*SKATE CRAZY* (1.<sup>8</sup> parte) - 1.<sup>6</sup> Nível - O objectivo deste nível é, fazer o percurso no menos tempo possível e fazer o máximo de 'pontos (para passar tem de ter pelo menos 15 pontos). Para conseguir os pontos é preciso saltar quando aparece JUMP e rodar a 180°, fazer o percurso antes do tempo acabar, cair o menos vezes possíveis. Se fizer isto os juízes no fim darão pontos para passar de nível.<br>2.º Nível — Fazer as mesmas coisas do

dás as teclas ao mesmo tempo quando está a dar a pontuação que fizemos durante o jogo. E assim os juizes dirão que Você tem uma excelente «performance» e passará ao próximo nível.

*SKATE CRAZY* (2.<sup>8</sup> parte) - Em todos os níveis será necessário apanhar os objectos , pois eles dão pontos e 10 mil em 10 mil pontos dá uma vida e assim é mais fácil acabar este grande e maravilhoso jogo da **Gremlin** 

#### Sete cartas na cesta

Nós já conseguimos dar a volta ao jcgo mas estamos sempre a ter pedidos de ajuda (um *poke).* Mas como achamos que o jogo é démasiadamente 'fácil, nós achamos que é desnecessário recorrer aos *pokes* para o acabar. Se por acaso soubessem de algum acapar. Je por acapo podebosto agradecía-<br>*poke* para dificultar o jogo nós agradecía-'mos que o publicassem.

*OCTON* - Eis o que querem dizer as letras que apanhamos: P - dá-nos uma vida; L implementa os lasers (quantos mais melhor);<br>M  $-$  igual ao L, mas para os mísseis; S  $$ implementa a velocidade; B - bónus (pontos); E - aumenta a energia; T - diminui<br>bastante a energia; + - activa os extras.<br>Existem mais letras mas, por estarem escritas ao contrário, tiram em vez de dar. No -entanto, não sabemos para que serve o símbolo rectangular.

que no primeiro níval (só que para passar

tem de conseguir 20 pontos).

3.º Nível — Tem de conseguir 25 pontos<br>para passar para o 4.º nível.

(dão pontos).<br>Os extras são: Um escudo, um raio potente e bombas. Só são usados no final de cada nível. Dá para escolher e tente escolher o escudo. Os extras funcionam com a energia' que tiverem. '

- *LASER SQUAD* Ao entrarem nos complexos fechem sempre as portas porque são' detectadas no *scanner*. As melhores armas são as *martec* mas usem principalmente as granadas. Os ROCKETS também são uma boa arma, principalmente se o inimigo não é alcançável pelas granadas ou mesmo pelos tiros. No entanto tenham cuidado nas curtas distâncias porque ele pode vaporizar-vos também. No último nível um dos inimigos controlado pelo computador possui uma chave que se for utilizada no vídeo liga as câmaras da segurança e permite-nos ver todos os inimigos (no *scanner).*
- *MEGANOVA Eis os códigos para passar* aos outros níveis: nível 2 - 26719; nível 3 - 16640.
- *GAME OVER II -* Eis o código para passar à 2.", fase: 18757.
- *V/ND/CATOR* Eis os códigos para os outros níveis, mas primeiro definam as teclas: 2.º nível — VALSALVA MANOEUVRE; 3.º nível — EUSTACHIAN TUBES.

4.° Nfvel- São precísos 30 pontos. Se não conseguir os pontos que são precisos ou for retirado devido ao cansaço carregue em to-

#### *(Coniinuação da pág. ant6rio~)*

*SUPER STUNT MAN -* Nos *bi-scores* escrevam BIG SCORE e ficarão com vidas e tempo infinito.

*SAVAGE* - Quando aparecerem uns barris a rebolarem pelo chão acertem-Ihes e eles deixam ficar uma gárrafa, que vos dá energia

*FOOTBALL DIRECTOR -* para começar a jogar Com o dinheiro que quiser, faça o seguinte: quando estiver no «menu» principal,<br>prima BREAK. Depois "faça LET A 1 = n" (n é a quantia de dinheiro que quer), "GO TO 6", e estará a jogar outra vez, mas com o dinheiro desejado.

*F* 15 *STRIKE EAGLE* (Teclas) - Acelerar - $2 e 0$ ; ejectar piloto - CAPS SHIFT; pausa -- P; mísseis de médio alcance -- M; canhão - G; mudar de vista - SPACE; bombas - B; defesa contra mísseis guiados por infravermelhos — F; alcance do radar — R; largar tanques de combustível exterior -- D; defesa contra mísseis guiados por radar -E; misseis de curto alcance — S; travões de ar - X; pós-combustão - A; cursor de navegação - N.

XXIV - GUIA TV/«A CAPITAL» **And Acceptance Acceptance Acceptance Acceptance Acceptance Acceptance Acceptance Accept** 

Códigos: D -- 1; G -- 2; F -- 3; M -- 4; P<br>-- 5; K -- 6; J -- 7; A -- 8; B -- 9; I -- 10;<br>L -- 11; O -- 12; N -- 13; E -- 14; H -- 15; L - 11; O - 12; N - 13; E - 14; H - 15;<br>C - 16.

#### **Star Raiders II**

Aqui por perto deve andar um quadro de *Star Raiders II* que foi enviado por *Décio Quintas*. Claro, com o tal quadro, que representa o «écran» do jogo, o visor da nave, vai ser possível a quem ainda não sabia mexer-se mais à vontade ro tal jogo. E para quem quiser agradecer ao Déc . (ou só trocar correspondência com ele), aqui fica a morada: Praceta da Lanchoa, 1-r/c dt.º - 2900 Setúbal.

#### **Kikstart II**

As duas grandes naves que disparam bolas 'indestrutíveis matam-se com váríos tiros (uns dez). Matem uma e passem ao lado da outra, As estrelas devem ser apanhadas

> *(Kikstart), José Carlos Cruz dós Santos* e *Pedro* li' *Migue/ Silva,* residentes na-Urbanizaçâo da Codivel, Rua E, It. 42-r/c esq. — 2675 Odivelas, e consumidores habituais de «A Capital» mandaram um quadro com tudo explicado. Se não o encontrarem nesta edição então 'os monstros das masmorras vão ter que prestar contas. Mas 2 olhem bem, que deve estar por perto.

> Os códigos de *P.* S. *Football* são necessários para quem quiser passar de nível. Claro que quanto mais avançado é o nível maior é a força com que a bola é pontapeada. Então no nível I é um espanto. De A a P, *João' Roque,* da' Rua Sacadura Cabral, 320, S. Pedro do Estoril - 2765 Estoril, indica todos os códigos. Depois do P tudo volta ao A, mas com um código diferente e com a '\ velocidade inicial. Vejam e experimentem.

Quando o jogo entra, aparece para pôr código ou não, se quiserem passar para outro nível,

Construir as pistas em *Kikstart* pode ser uma dor de cabeça para quem não tenha a indicação das teclas do editor. Assim, prevendo que muitos iriam ter um *lentostart* em vez de um *quickstart* 

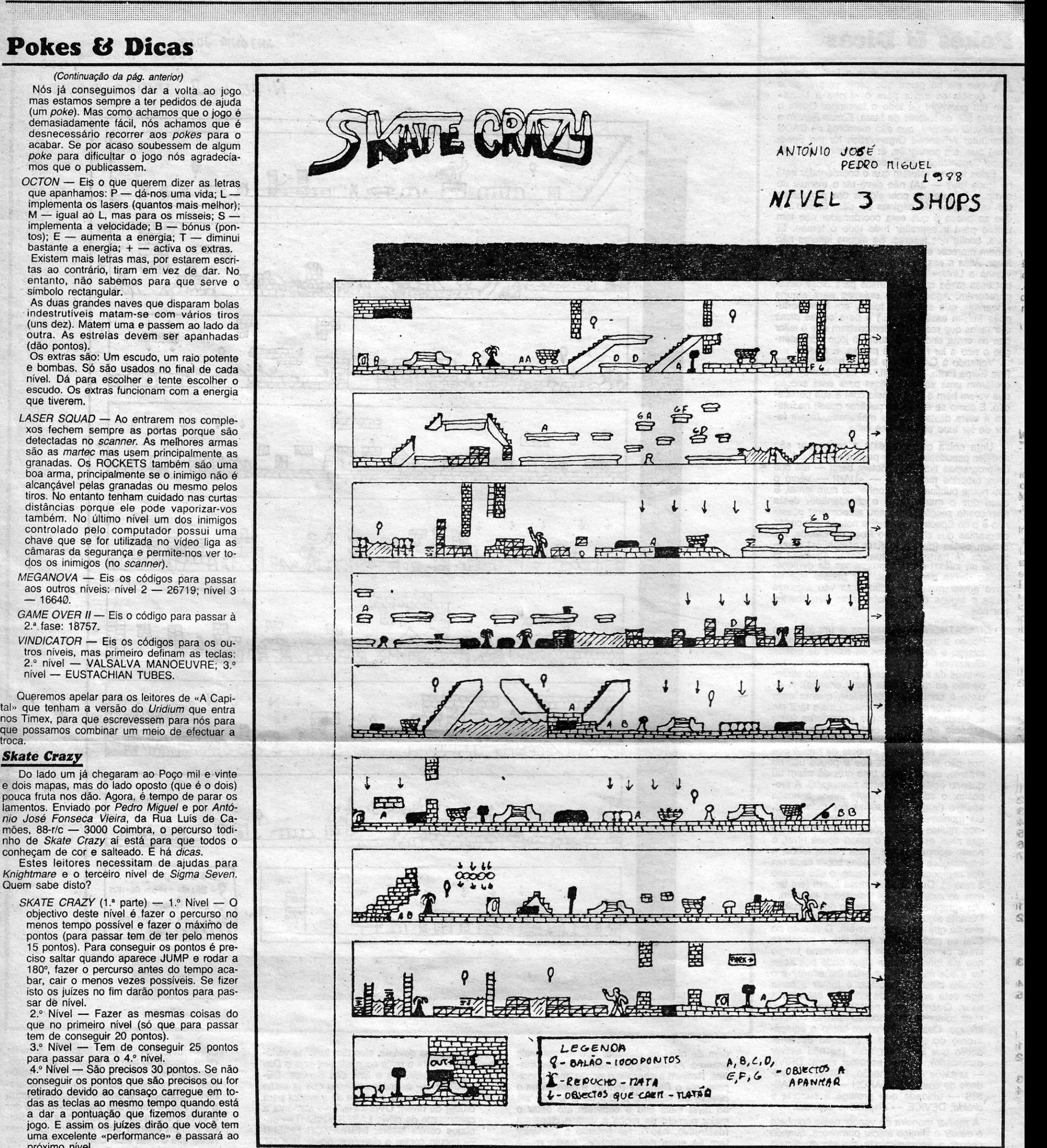

#### *Peter ShUtons*

\ !..

Ou melhor, só seis, que desta sétima carta aproveitou-se algo. E assim vai ficar todo contente (espera-se) Pedro Damázio, da Quinta da Princesa, It. 12-D-3.º dt.º, Cruz de Pau - 2840 Amora, que já temia não ser publicado.

*OPERATION WOLF -- Quando aparecerem* muitos tanques ou helicópteros juntos, disparem para o meio deles que conseguem destruí-los.

eclas para construção de  $i$ stas para KIKSTART  $\pi$ 

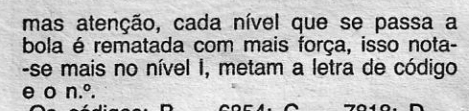

Os códigos: B — 6854; C — 7818; D — 8158; E - 5141; F - 3651; G - 1646; H  $-$  2656; I - 4545; J - 6555; K - 7542; L  $\cdot$  $-$  8252; M  $-$  5247; N  $-$  3757; O  $-$  1743; P - 2753. A partir do P para a frente passa ao nível A mas-com o código diferente, ou seja, a velocidade passa a ser a inicial.

A *dica* de *Enduro Racer* para ,128 K velo-de *João Pedro Perfeito Gomes Freire Baptista*, da<br>Urbanização Pimenta & Rendeiro, Praceta 1, It. 1-5.º dt.º - 2745 Massamá (telefone 4377957). Agora ninguém vai parar nas pedras e árvores. E tem música...

*ENDURO RACER* (Esta *dica* é só para quem tem um 128 K + 2) — Ponham o jogo em TAPE LOADER e que, quando jogam, se ouve uma música de fundo. Mas não é só... nos níveis 1, 2, 3 e 4, quando estiverem a jogar carreguem na tecla que diz GRAPH, e verão que conseguem passar por cima das árvores e pedras, sem se despistarem.

#### Pokes da «Crash»

#### *EndlU'O* Raeer em 128 K "

Sincero e claro, o *Walter Bouça* enviou uma série de *pokes* (carregadores) indicando que os copiou da •• Orash». S6 a *dica* de *Archon* é dele. Agora o Walter quer é lníciar-se em jogos de es-tratégia e aventura (contacta os respectivos *bos*ses, o Strategic Boss do Cacém e o Clube Nacio*nal de Aventura* e segue· as secçóes correspondentes) pelo que se espera vê-lo começar a enviar *dicas* para esse tipo de jogos. Entretanto, o Walter necessita de versões já com *pokes* de. *Academy, Ikari Warriors, Ranarama* e *Druid.* 

Este leitor quer também trocar correspondência e jogos çorn outros «habituais» deste espaço. Façam o favor de lhe escreverem uma cartinha... enquanto por aqui se fecha a loja de antiguidades.

DATA 221, 33, 0, 64, 205, 86 50 DATA 5, 62, 0, 50, 95, 103, 201

5 REM SPACE HARRIER 10 REM CRASH 20 CLEAR 64000: LOAD *n"* CODE • 30 POKE 65289, 196: POKÉ 65293, 193: POKE 65449, 178: POKE 65450, 143 40 FOR F = 65488 TO 65494: READ A: POKE F, A: NEXT F 50 RANDOMIZE USR 65224 60 DATA ss, 194, 191,34, 43, 202, 201

5 REM LUNAR JETMAN 10 REM CRASH 20 CLEAR 24575 30 PAPER 0: INK 0 40 FOR  $L = 1$  TO 5 50 PRINT AT 6, 0;:'LOAD *n n* CODEI 60 NEXT L 70 POKE 23439, 201: POKE 36965, 0 80 RANDOMIZE USR 32768

5 REM BOUNDER 10 REM CRASH

 $\sim$ *R'* [3 .

5 REM THRUST 10 REM CRASH 20 CLEAR 65399 30 LOAD "" CODE

**5 REM PAPERBOY** 10 REM CRASH 20 LOAD " " CODE

10 REM CRASH

*HH* CODE

10 REM CRASH

POKE 50772, 0<br>70 POKE 50964, 0: POKE 50965, 0: POKE 50966, 0 80 RANDOMIZE USR 50000

**S**<br>FREM CAULDRON II 10 REM CRASH 20 CLEAR 65535 30 LOAD *H"* CODE 40' POKE 25046, 20: POKE 25047, 234: POKE 25048, 97 \_ 50 FOR F = : RANDOMIZE USR 25066 TO 073: READ A: POKE F, A: NEXT F: RANDOMIZE USR 25000 60 DATA 62, 0, 50, 238, 206, 195, 196, 97

das inf.).<br>*LAZY JONES —* POKE 56693, 0 (vidas inf.). *FRANK'N'STEIN* - POKE 28277, 100 (100 vidas).

*MANIC MINER* — POKE 35136, 0 (vidas inf.). *SCUBA DIVE -* POKE 55711, 0 (255 vidas). *KOKOTONI WILP -* POKE 42214, 255 (255 vidas)

**ARCHON** - Para utilizar os feitiços REVIVE e SUMMON ELLEMNTAL activar o feitiço sobre uma casa mágica (o, computador apresentará a mensagem «POWER POINTS EXAMTED FROM MAGIC») e depois sobre a casa desejada e continuará a dispor do feitiço. Este procedimento tem de ser repeti- ' do sempre que se conjurar um destes feitiços.

Depois de' o jogo carregar premir BREAK e introduzir: POKE 52974, 0: RANDOMIZE USR' 52180.

## • · '-POKES & DICAS JORNAL «A CAPITAL»

45 DATA 221,33,0,91, 17,0, 117; 62 46 DATA 255, 183, 55, 8, 243, 205, 98, 5 TRAVESSA POÇO DA CIDADE, 26: 1124 USBOA CODEX.

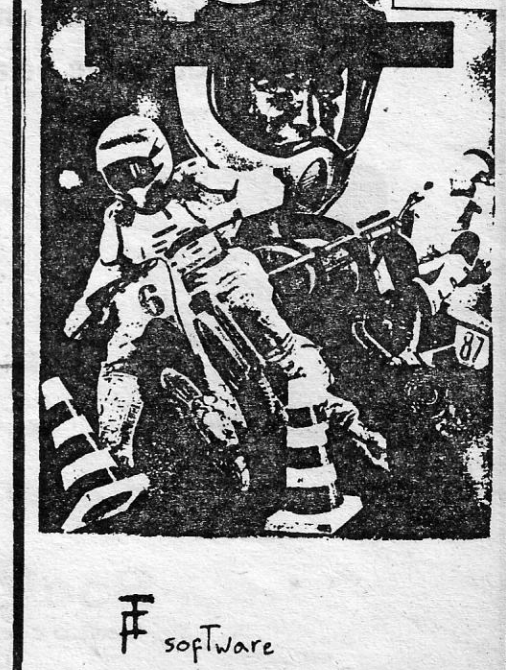

GUIA TV/«A CAPITAL» - XXV

**IRSUS** 

 $\overline{\mathbf{J}}$ 

 $\Box$ 

<sup>1</sup>\_:,~.~

 $\overline{4}$ 

 $\overline{4}$ 

 $\frac{1}{8}$   $\frac{1}{8}$   $\frac{1}{8}$   $\frac{1}{8}$   $\frac{1}{8}$   $\frac{1}{8}$ 

~.

 $\vee$   $\vee$ 

 $\frac{1}{1}$ 

 $F$  .

*'j* \

Comen

<u>.</u>

 $\sim$   $\sim$   $\sim$   $\sim$  $\mu$ , ...

 $\overline{C}$ 

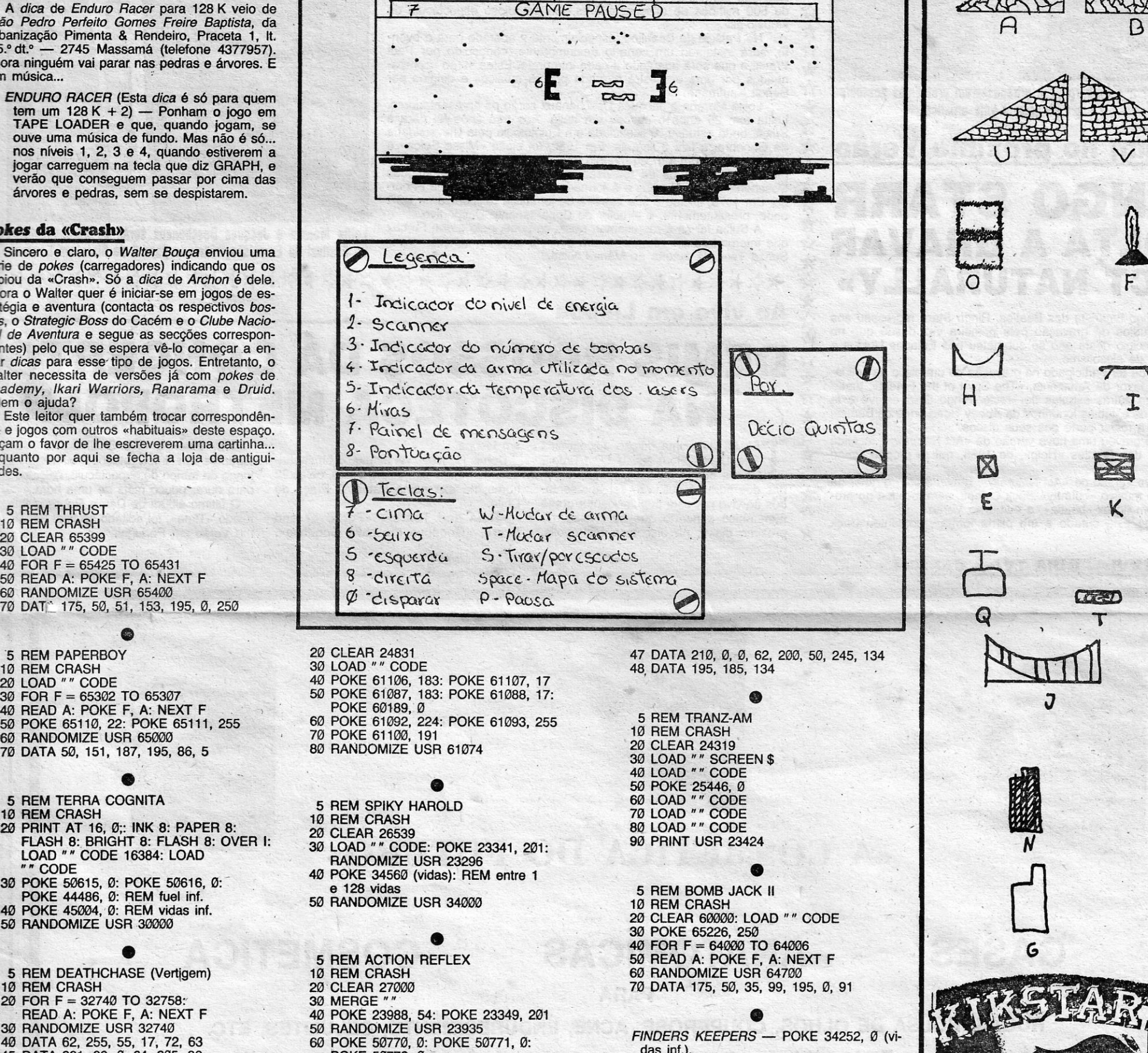

*KOSMIC KANGA -* POKE 36212, 0(vidas inf.).

*MUGSY - POKE 43012, 0 (vidas inf.).* 

1 REM ICUPS

15 FOR  $X = 0$  TO 26

2 REM CRASH 3 CLEAR 65535: MERGE *n sr* 

4 RUN 5

## $\mathcal{L}$ VIRA O DI5C'O

Ringo Starr e Barbara Bach ultrapassaram problemas pessoais e estão de volta à vida artística

 $\mathcal{L}$ 

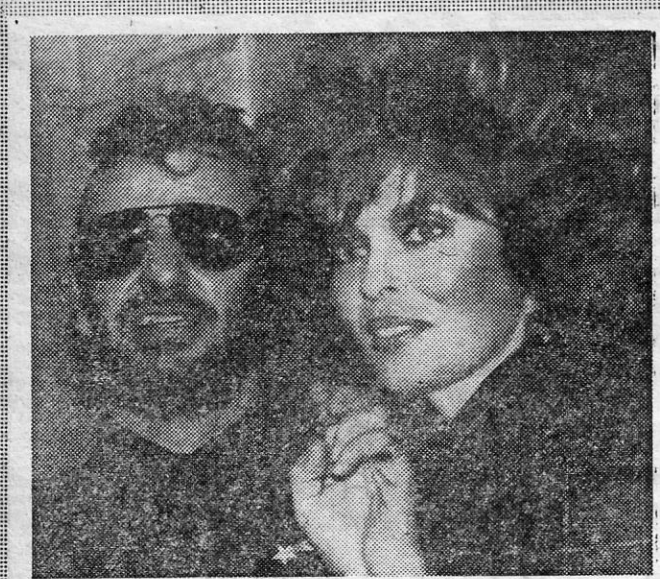

## Álbum no próximo Verão RINGO STARR VOLTA A GRAVAR «ACT NATURALLY»

O antigo baterista dos Beatles, Ringo Starr, regressou aos<br>
estúdios de gravação pela primeira vez desde que no<br>
princípio deste ano se submeteu nos Estados Unidos a princípio deste ano se submeteu nos Estados Unidos a uma cura de alcoolismo.

Além de ter participado na gravação de um disco de solidariedade a favor da Amazónia, «The Spirit of the Forest», juntamente com outras estrelas do «rock» Ringo Starr esteve esta semana nos estúdios londrinos da' Abbey Road onde os Seatles gravaram a maior parte dos seus discos.

«Ringo está curado e em plena forma», comentou Buck Owens,

XXVI — GUIA TV/«A CAPITAL»

## Lausana prepara Eurofestival **EX-MISSE SUICA** APRESENTA CANÇÕES  $\star$  ,  $\star$  $\star$  **PARA 500 MILHÕES**<br>  $\star$  | AUSANA prepara-se já para receber os 22 concorrentes à 34.<sup>\*</sup>

sessão do Concurso Eurovisão da Canção, que este ano se

 $\hat{\star}$   $\star$  realizará no Palácio de Beaulieu, no dia 6 de Maio.<br>
★ A entidade organizadora, a SSR — Société Suisse de Radio-<br>
☆ difusion —, está a envidar todos os esforços no sentido de propor-<br>
cionar a todos os esforç cionar a todos os participantes as mais recentes facilidades técni-<br>cas, que permitirão transmitir a uma audiência, estimada em mais<br>de 500 milhões de telespectadores, um grandioso espectáculo de<br> $\star$  Mo Palácio de Beauli

Ringo gravou uma nova versão de «Act Naturally», incluído no álbum dos Seatles «Heíp», de 1965, que o próprio Ringo cantou.

A nova versão de «Act Naturally», gravada com o autor da canção, o músico «country» Buck Owens, será incluída no próximo álbum do ex-«beatle», a editar no Verão.

No Palácio de Beaulieu, especialmente preparado para o even to, será instalado um cenário deslumbrante, concebido por Paul,<br>
in Palácio de Beaulieu, especialmente preparado para o even-<br>
interprete. Estes serão acompa-<br>
Waelti e que será adaptado a cada intérprete. Estes serão aco A nhados por uma orquestra formada por 35 músicos e dirigida por X Benoit Kaufmann.

Lolita Morena e Jacques Deschenaux serão os apresentadores. Lolita tem 29 anos e nasceu em Itália. Aos três anos foi para a<br>Suíça, onde estudou. É licenciada em Egiptologia pela Universidade de Genebra, e fala 5 línguas. Em 1982, foi eleita «Misse Suíça» e<br>desde então é um famoso modelo fotográfico, além de ter já particiado em programas de televisão, como apresentadora. Jacques<br>Deschenaux tem 44 anos e é formado pela Universidade de Fribur-<br>  $\chi$  go. Em 1973, iniciou a sua carreira de jornalista desportivo na SSR<br>
onde, presentemente, é

A Suíça far-se-á representar, neste certame, pelo grupo Furbaz Lolita Morena e Jacques Deschenaux serão os apresentadores mode, presentemente, é director do Departamento Desportivo.<br>A Suíça far-se-á representar, neste certame, pelo grupo Furbaz<br>que interpretará em romanche, um dialecto suíço, a canção «Viver **do Festival da Eurovisão, marcado** 

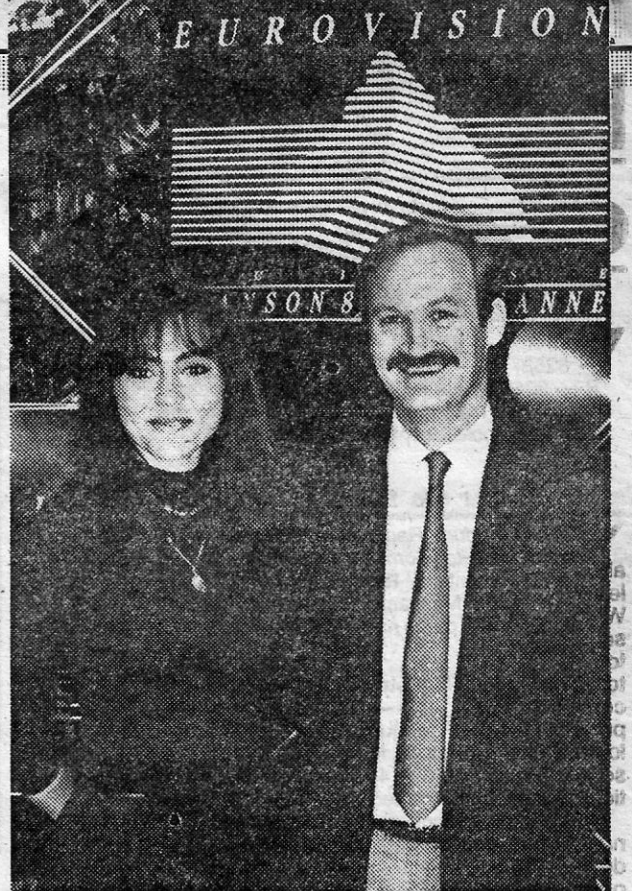

'GASES

## ANATÓMICAS COSMÉTICA

**PARA** 

RUGAS, BOLSA DE OLHOS, COUPEROSE, ACNE, ENDURECIMENTO, CELULITES, ETC.

Lançamento em Portugal do produto que revolucionou o mercado italiano em cosmética Produto que pela sua qualidade, já está em mais de 25 países, e que a Sociedade Comercial Reicarrera oferece a todas as esteticistas

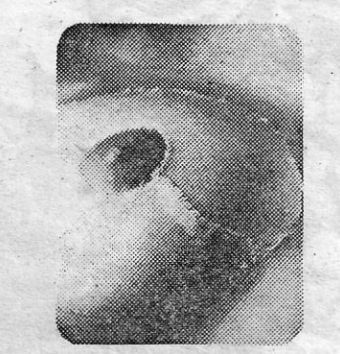

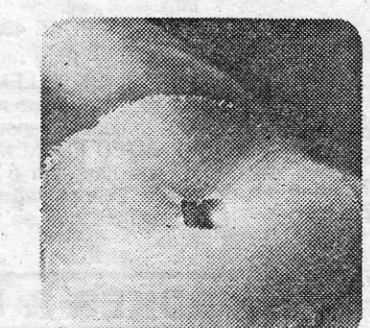

,\* .~.~.~.~.~.~.~.~.~.~.~.~.~.~.~.~.~.~.~.~

#### Ao vivo em Lisboa

# DEMIS ROUSSOS DA CONCERTO<br>In any **NA DISCOTECA METROPOLIS**<br>T<sup>emas da última edição discográfica em Lisboa.</sup>

das dos portugueses, vão ser apresenta-

A dos ao vivo por este popular cantor grego chile.<br>A num único concerto que se realiza, no «Rain and Tears», «For Ever and tulado «Time», foi editado no final do últi-<br>A próximo dia 6, na discoteca Metropolis, Ever», «Good

MAS da última edição discográfica em Lisboa.<br>
de Demis Roussos, o LP «Time», Demis Roussos vai actuar, acompanha- algumas das interpretações audíveis ao TEMAS da última edição discográfica em Lisboa.<br>
de Demis Roussos, o LP «Time», Demis Roussos vai actuar, acompanha-<br>
das dos portugueses, vão ser apresenta-<br>
das dos portugueses, vão ser apresenta-<br>
das dos portugueses, vã

dos ao vivo por este popular cantor grego Chile. . . . O último álbum de Demis Roussos inti-<br>num único concerto que se realiza, no «Rain and Tears», «For Ever and tulado «Time», foi editado no final do últi-

.-

#### Sociedade Comercial Reicarrera, Lda.

Escritório e Armazém: Rua Nova de S. Mamede, 64, 1.º - Telefs. 65 61 75/6 - Telex 64365 ORCORE P - 1200 LISBOA  $\mathsf{DELEGAQAO}\text{: AVENIDA DO BRASIL, 799, R/C } \rightarrow \mathsf{TELEF}\text{: } 02/67\ 76\ 33 \mathrel{\mathop{\longrightarrow}\hspace{0.5em}} \mathsf{FOZ} \rightarrow \mathsf{4100} \mathsf{\ PORTO} \nonumber$ 

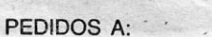

--

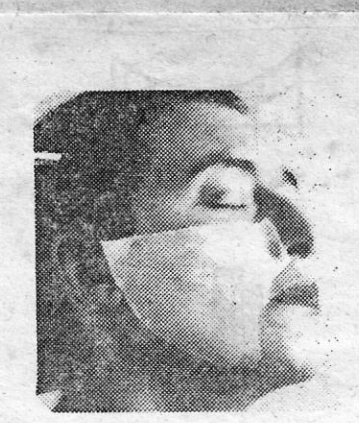

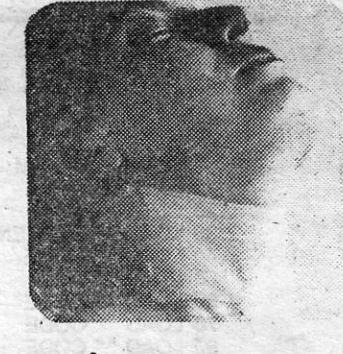

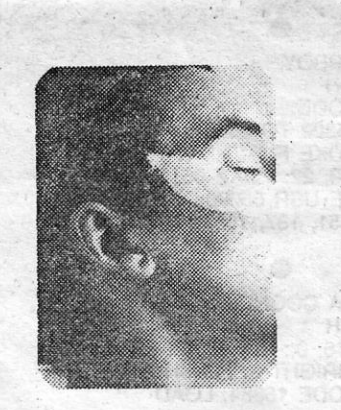

## «A COSMÉTICA DO FUTURO»